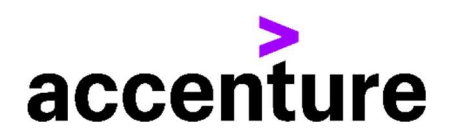

# SUPPLIER'S GUIDE TO INVOICING —MEXICO

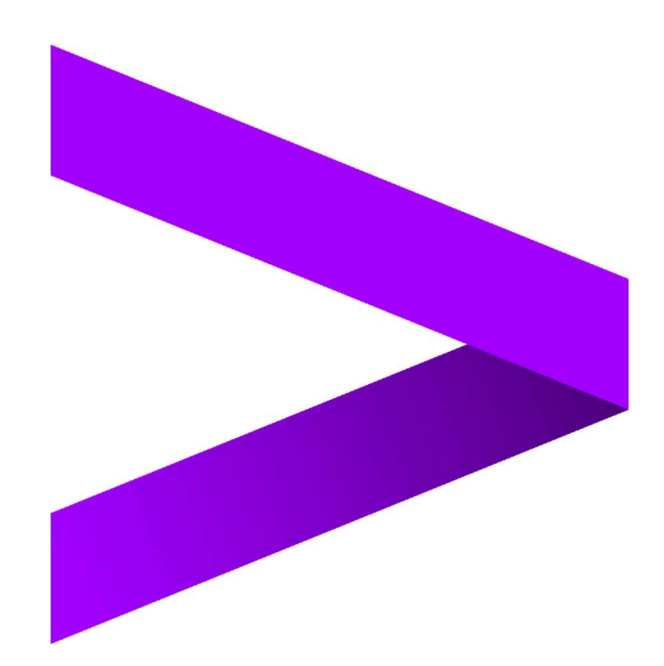

# **1.1 Contents**

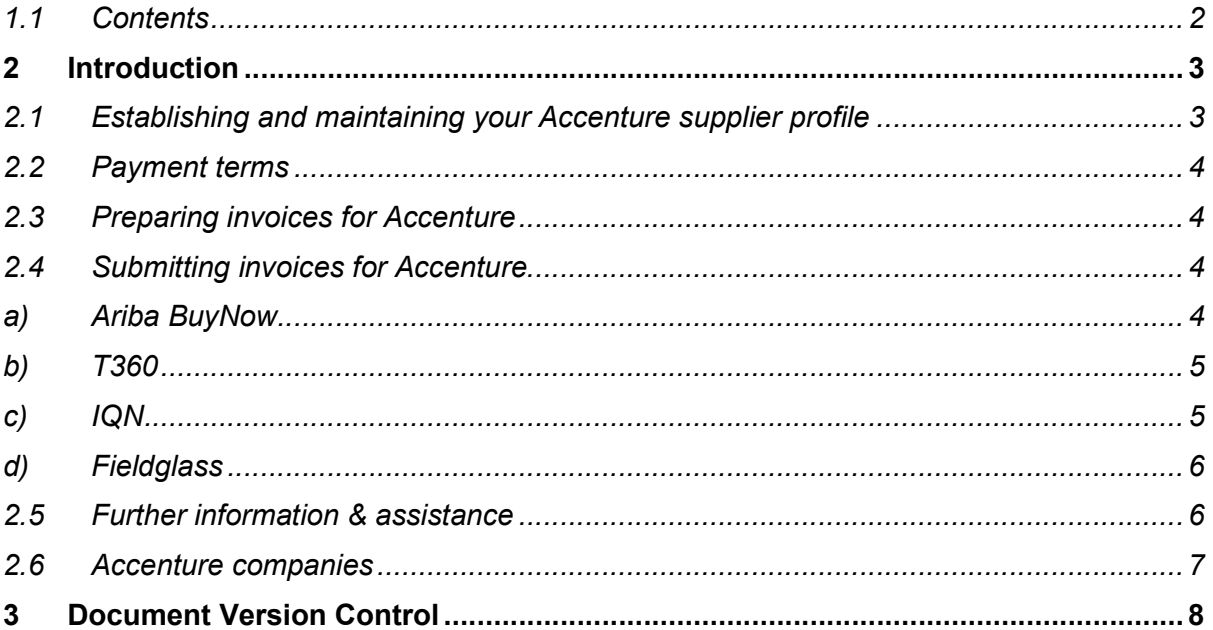

# 2 Introduction

Dear Supplier, thank you for providing goods or services to Accenture Group. Accenture always aims to pay suppliers on time, within the payment terms that have been agreed, and will also follow local government regulations. This can only be achieved with the co-operation of our suppliers – please follow the guidelines outlined in this document to ensure that we can meet these targets.

# 2.1 Establishing and maintaining your Accenture supplier profile

In case you need to update your supplier profile, you should contact procurement.support@accenture.com and request which data you want to update. Please make sure the contact and payment information Accenture has is always current. If your mailing address, Commercial contact receipt email address, contact information, bank information, or phone numbers change. Please note that for bank information change (and other critical data, such as email, telephone) there will be a cross check done by mail or telephone.

Please, consider the following information regarding the requirements to obtain double taxation tax treaty benefits in case Mexico has celebrated the treaty with the country where you are resident.

Certificate of residence (COR) for tax purposes is required to be entitled to the benefits of tax treaties and avoid double taxation; in said treaties, rates are lower than those indicated in the Mexican income tax law (LISR 25%). The withholding tax rates set in those treaties may be applied directly by the payer (Accenture Mexico). The COR should be issued by an appropriate authority in the country where the supplier is resident and should be provided to Accenture Mexico before billing Accenture. The COR is valid only during the calendar year in which it was issued, and the supplier must renew it in the following year to continue getting the tax treaty benefits.

Please send the original COR in attention to:

Accenture - Controllership Paseo de los Tamarindos 90 Torre 2 Piso 26 Col. Bosques de las Lomas CP 05120 Cuajimalpa Ciudad de México

The tax treaty benefit will apply only for suppliers providing the COR in a timely manner and being under compliance with the provisions of the treaty itself and other procedural provisions contained in the Mexican income tax law; so should they not have the COR at the time of payment, Accenture Mexico will withhold the tax at 25%. As for current regulations, the withholding tax must be paid to the Tax Administration and Accenture will not be responsible for any refunds to suppliers. The request for refunding the withholding tax shall be submitted directly by the supplier to the Mexican Tax Administration Service (SAT).

If you have any questions, please send an e-mail to impuestos.mexico@accenture.com

# 2.2 Payment terms

Accenture's standard payment terms are 30 net days from the date of a valid legal duly submitted VAT Invoice (Refer to Submitting Invoices, section 2.5), unless alternate payment terms have been agreed and formally documented.

# 2.3 Preparing invoices for Accenture

Please include all the following information on the invoice.

## $\triangleright$  Information of your company:

- Full legal name of your company or natural person issuing the invoice.
- VAT Identification Number.
- Tax Address.
- Total amount due.
- Detailed description of delivered goods or rendered services (price and quantity, net
- amount, VAT percentage, VAT amount, gross amount).
- Tax rate or taxes applied.
- Your complete banking details (Sort code, Swift Code, Account #, IBAN, etc).

#### $\triangleright$  Accenture information:

- Accenture VAT number and general data: street address, city, zip code and country where goods or services were delivered (Refer to 'Accenture companies', section 2.7).
- Accenture SOW number, Accenture Purchase Order (PO) number beginning with 60 or 76 on the invoices (where the goods & services are provided against a PO).
- E-mail address of the Accenture contact who requested the goods or services. Note: This employee will be asked to confirm receipt of the goods or service and verify the accuracy of the invoice before the payment can be released. This is essential if no SOW/PO number has been provided.

## 2.4 Submitting invoices for Accenture

Please note that Accenture will only pay you in case you have a formal order from Accenture in one of the following tools:

## a) Ariba BuyNow

- Accenture requires a Purchase Order (PO) for all purchases. Please request a PO# before providing any services so that you don't have any risk of delaying your payments or being now compliant with Accenture policies. In case of any doubt please contact procurement.support@accenture.com.
- If you are providing goods and services to Accenture under more than one PO, you must invoice for each PO separately. Only one PO can be referenced per invoice.
- The details and item-wise breakup on the invoice must match exactly with the description noted on the PO (for example, the 'Bill To' address must match exactly that outlined in the PO). Always reference the appropriate PO line item number for each line item on the invoice.
- Please note that a Purchase Requisition Number ("PRXXXXX") will not be accepted, please reference only a valid PO number (ex "60xxxxxxxx" or 76xxxxxxxx").
- Invoice value/quantity should not exceed the PO value/quantity. In case of any issues please contact your Accenture requestor to update the PO as required.
- Suppliers must issue all invoices on a timely basis. Kindly submit all invoices within 5 business days from the invoice date and within the calendar year. Invoices of previous years will be rejected
- Send the original invoice to the following mailbox: fact.electronicas.mx@accenture.com. Local suppliers should also send the ".xml" file when sending the invoice.
- Failure to issue or submit invoices on a timely basis may result in payments being delayed. In no event shall Accenture be liable for any fees, costs, expenses or other charges where invoices are not submitted accurately or in a timely manner.
- b) T360 This tool is only applicable for legal advisors.
- Enter your Company Profile. If you are to submit invoices through T360° tool, you should have already be contacted by Accenture regarding you training in the matter. Contact T360.administration@accenture.com for further assistance
- Submit timekeeper data. For detailed instructions on how to submit timekeeper data refer to the job aids titled, 'Member Upload Guide for Data Exchange' and 'How to Enter Accenture Timekeeper Data, in the T360° Document Library.
- The electronic invoice must be submitted to T360° alongside the ".xml" file.
- The details and item-wise breakup on the invoice must match exactly with the description noted on the T360° Invoice profile (for example, the 'Bill To' address must match exactly that outlined in T360°). Always reference the appropriate Matter number for each invoice.
- Suppliers must issue all invoices on a timely basis. Kindly submit all invoices within 5 business days from the invoice date and within the calendar year. Invoices of previous years will be rejected.
- Please DO NOT submit original invoices to the Share mailbox fact.electronicas.mx@accenture.com - nor to the person who requested the goods or services. If your requestor needs a copy, they can see it in the system.
- Failure to issue or submit invoices on a timely basis may result in payments being delayed. In no event shall Accenture be liable for any fees, costs, expenses or other charges where invoices are not submitted accurately or in a timely manner.
- c) IQN This tool is only applicable for staffing agencies providing Time & Material Services.
- You should approve the WO in the system. If you are to submit invoices through IQN tool, you should have already be contacted by Accenture regarding you training in the matter. Contact cxhelpdesk@accenture.com for further assistance.
- Generate your invoice accordingly with the Invoice Report generated in the system.
- The details and item-wise breakup on the invoice must match exactly with the description noted on the Invoice Report (for example, the 'Bill To' address must match exactly that outlined in the Invoice Report).
- Suppliers must issue all invoices on a timely basis. Kindly submit all invoices within 5 business days from the invoice date and within the calendar year. Invoices of previous years will be rejected.
- Send the original invoice to the following mailbox: fact.electronicas.mx@accenture.com. Local suppliers should also send the ".xml" file when sending the invoice.
- Failure to issue or submit invoices on a timely basis may result in payments being delayed. In no event shall Accenture be liable for any fees, costs, expenses or other charges where invoices are not submitted accurately or in a timely manner.

# d) Fieldglass – This tool is going to be used for all other requirements

- You should accept the SOW in the system
- After you provide the service you should submit a request to invoice (milestone). As soon as you receive the milestone approval, you should generate your invoice and then attach the PDF in the Milestone.
- Please pay attention in filling out the requested information. In case the information is incorrect the invoice payment will be rejected, and you´ll need to review this data.
- The details and item-wise breakup on the invoice must match exactly with the description noted on the Milestones (for example, the 'Bill To' address must match exactly that outlined in the SOW). Always reference the appropriate Milestone number for each invoice.
- Suppliers must issue all invoices on a timely basis. Kindly submit all invoices within 5 business days from the invoice date and within the calendar year. Invoices of previous years will be rejected.
- Please DO NOT submit original invoices to the Share mailbox fact.electronicas.mx@accenture.com - nor to the person who requested the goods or services. If your requestor needs a copy, they can see it in the system.
- Failure to issue or submit invoices on a timely basis may result in payments being delayed. In no event shall Accenture be liable for any fees, costs, expenses or other charges where invoices are not submitted accurately or in a timely manner.

# 2.5 Further information & assistance

- Please note that the email address fact.electronicas.mx $@$ accenture.com is for invoice submission only – all queries, concerns or statements should be routed through our customer support team at asc.rtp.mx@accenture.com.
- Our Customer Service representatives are available at the below numbers, Monday through Friday to provide you with assistance from 9 am to 2 pm (Local Time).

# General Helpdesk:

+ 52 55 5284 7305

#### 2.6 Accenture companies

#### $\triangleright$  ACCENTURE SC

VAT (RFC): ACC901031IS6 Legal address: AV. PASEO DE LOS TAMARINDOS 90 TORRE 2 PISO 26, COL. BOSQUES DE LAS LOMAS, DELEG. CUAJIMALPA DE MORELOS, CIUDAD DE MÉXICO, C.P. 05120

### $\triangleright$  ACCENTURE TECHNOLOGY SOLUTIONS SA DE CV

VAT (RFC): ATS9409065F6 Legal address: AV. PASEO DE LOS TAMARINDOS 90 TORRE 2 PISO 26, COL. BOSQUES DE LAS LOMAS, DELEG. CUAJIMALPA DE MORELOS, CIUDAD DE MÉXICO, C.P. 05120

#### $\triangleright$  ACCENTURE BRANCH HOLDINGS BV S DE RL

VAT (RFC): ABH1512189Z4

Legal address: AV. PASEO DE LOS TAMARINDOS 90 TORRE 2 PISO 26, COL. BOSQUES DE LAS LOMAS, DELEG. CUAJIMALPA DE MORELOS, CIUDAD DE MÉXICO, C.P. 05120

#### **EXECUTED ACCENTURE SA DE CV**

VAT (RFC): OAC040707NC3 Legal address: AV. PASEO DE LOS TAMARINDOS 90 TORRE 2 PISO 26, COL. BOSQUES DE LAS LOMAS, DELEG. CUAJIMALPA DE MORELOS, CIUDAD DE MÉXICO, C.P. 05120

## SERVICIOS TÉCNICOS DE PROGRAMACIÓN ACCENTURE SC

VAT (RFC): STP100514MM6 Legal address: AV. PASEO DE LOS TAMARINDOS 90 TORRE 2 PISO 26, COL. BOSQUES DE LAS LOMAS, DELEG. CUAJIMALPA DE MORELOS, CIUDAD DE MÉXICO, C.P. 05120

FOOTNOTE: Accenture is committed to conducting its business free from unlawful, unethical or fraudulent activity. Suppliers are expected to act in a manner consistent with the ethical and professional standards of Accenture set forth in the Accenture Code of Business Ethics, including reporting promptly unlawful, fraudulent or unethical conduct. Accenture has established reporting mechanisms and prohibits retaliation or other adverse action for reporting such conduct. A copy of the Accenture Code of Business Ethics can be found at the following address: www.accenture.com/codeofbusinessethics.

# 3 Document Version Control

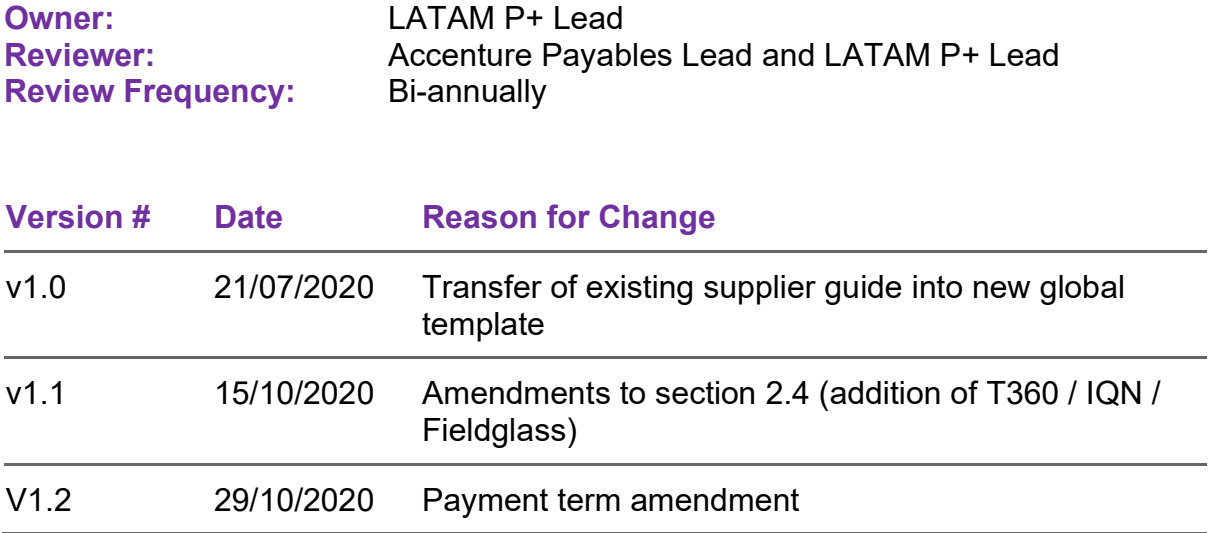

Copyright © 2020 Accenture All rights reserved.

 $p$ g. 1999. – September 1999. – September 1999. – September 1999. – September 1999. – September 1999. – September 1 Accenture and its logo are trademarks of Accenture.